## **CUSTOMER SERVICE BULLETIN**

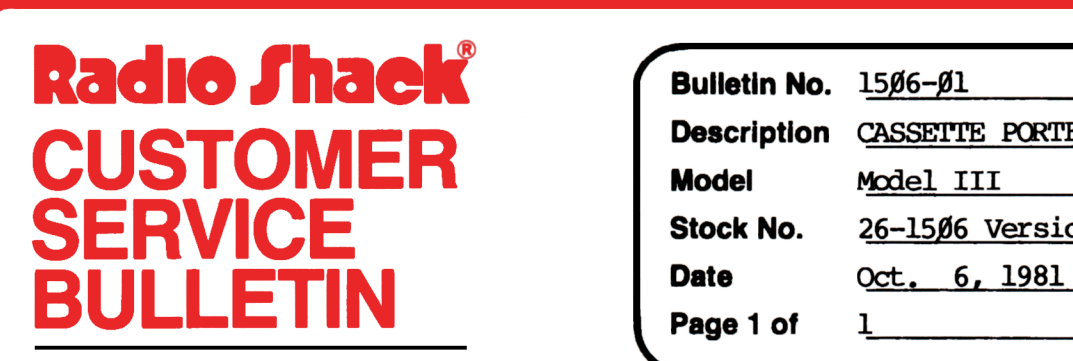

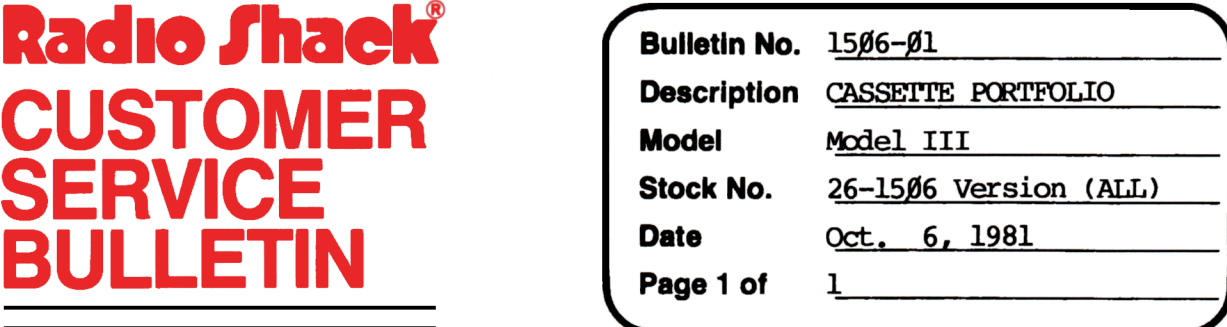

400 Atrium-One Tandy Center, Fort Worth, Texas 76102

## **Problem**

Sell Transactions may not exactly match the original purchase if fractional units are involved. This results in the lot being left on file (i e units left after sell are not exactly equal to zero).

## **Solutlon**

The problem is corrected by following the steps listed below.

- 1. In BASIC load the program by typing CLOAD "TIRAN".
- 2. Make the following corrections:

CHMKiES (Retype the line or refer to the Edit section of the owners manual)

Old Line:  $126$  ... IFS(J, $\emptyset$ )= $\emptyset$ THENGOSUB132

New Line:  $126$  ... IFS(J, $\emptyset$ )<. $\emptyset$  $\emptyset$ 5THENGOSUB132

Old Line:  $123$  ... IFD!>S(J, $\emptyset$ )THEN116

New Line:  $123$  ... IFD!>S(J, $\emptyset$ )+. $\emptyset$  $\emptyset$ 5THEN116

- 3. Type CSAVE "TTRAN" to save the changes in the program.
- 5. At TRSDOS Ready, make a backup copy of the corrected tape.